Министерство образования и науки Калужской области Государственное автономное профессиональное образовательное учреждение Калужской области «Людиновский индустриальный техникум»

> ДОКУМЕНТ ПОДПИСАН ЭЛЕКТРОННОЙ ПОДПИСЬЮ

Сертификат 00В9FF196475479A1EFDC5675A29015B16<br>Владелец Харламов Владимир Максимович<br>Действителен с 10.01.2023 по 04.04.2024

# **РАБОЧАЯ ПРОГРАММА УЧЕБНОЙ ДИСЦИПЛИНЫ ОП 01 ИНЖЕНЕРНАЯ ГРАФИКА**

программы подготовки специалистов среднего звена

 **специальности 23.02.07 Техническое обслуживание и ремонт двигателей, систем и агрегатов автомобилей**

Людиново 2022 г

 Рабочая программа учебной дисциплины **ОП 01 ИНЖЕНЕРНАЯ ГРАФИКА** разработана в соответствии с требованиями Федерального государственного образовательного стандарта среднего профессионального образования по специальности **23.02.07 Техническое обслуживание и ремонт двигателей, систем и агрегатов автомобилей,** утвержденного приказом Министерства образования и науки РФ №1568 от 09 декабря 2016 года с учётом примерной основной образовательной программой (регистрационный номер: 23.02.07-180119, дата регистрации в реестре 19.01.2018, реквизиты решения ФУМО о включении ПООП в реестр: Протокол №1 от 15.01.2018 г.), укрупненной группы профессий **23.00.00 Техника и технологии наземного транспорта.**

СОГЛАСОВАНО «УТВЕРЖДАЮ» Заведующая по учебной работе Заместитель директора по УПР

\_\_\_\_\_\_\_\_\_\_\_\_\_\_\_ О.Е.Селиверстова \_\_\_\_\_\_\_\_\_\_\_\_\_\_\_\_ Т.П. Киселева

Рассмотрена и одобрена цикловой комиссией профессиональных дисциплин технического профиля Протокол № 1 от 31.08. 2022 Председатель ЦК \_\_\_\_\_\_\_\_\_\_\_\_\_\_\_\_\_Н.И.Хрычикова

Разработчик: Филатова Е.А., преподаватель спецдисциплин

## **СОДЕРЖАНИЕ**

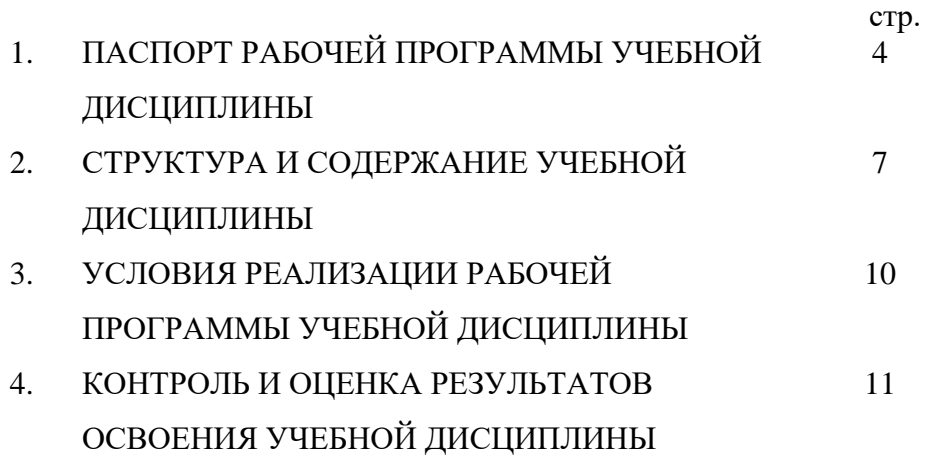

## **1. ПАСПОРТ РАБОЧЕЙ ПРОГРАММЫ УЧЕБНОЙ ДИСЦИПЛИНЫ ОП 01 ИНЖЕНЕРНАЯ ГРАФИКА**

### **1.1. Область применения рабочей программы**

 Рабочая программа учебной дисциплины ОП.01 Инженерная графика является частью программы подготовки специалистов среднего звена в соответствии с ФГОС по специальности СПО 23.02.07 Техническое обслуживание и ремонт двигателей, систем и агрегатов автомобилей, укрупненной группы профессий 23.00.00 Техника и технологии наземного транспорта.

 Рабочая программа учебной дисциплины ОП.01 Инженерная графика может быть использована в дополнительном профессиональном образовании и профессиональной подготовке в области технического обслуживания и ремонта электрооборудования автомобильного транспорта.

### **1.2. Место дисциплины в структуре программы подготовки специалистов среднего звена:**

Учебная дисциплина ОП.01 Инженерная графика является общепрофессиональной дисциплиной.

### **1.3. Цель и планируемые результаты освоения дисциплины**

В рамках программы учебной дисциплины в соответствии с требованиями ФГОС по специальности **23.02.07 Техническое обслуживание и ремонт двигателей, систем и агрегатов автомобилей** обучающимися осваиваются профессиональные (ПК) и общие (ОК) компетенции. В рамках программы воспитания обучающимися осваиваются личностные (ЛР) результаты:

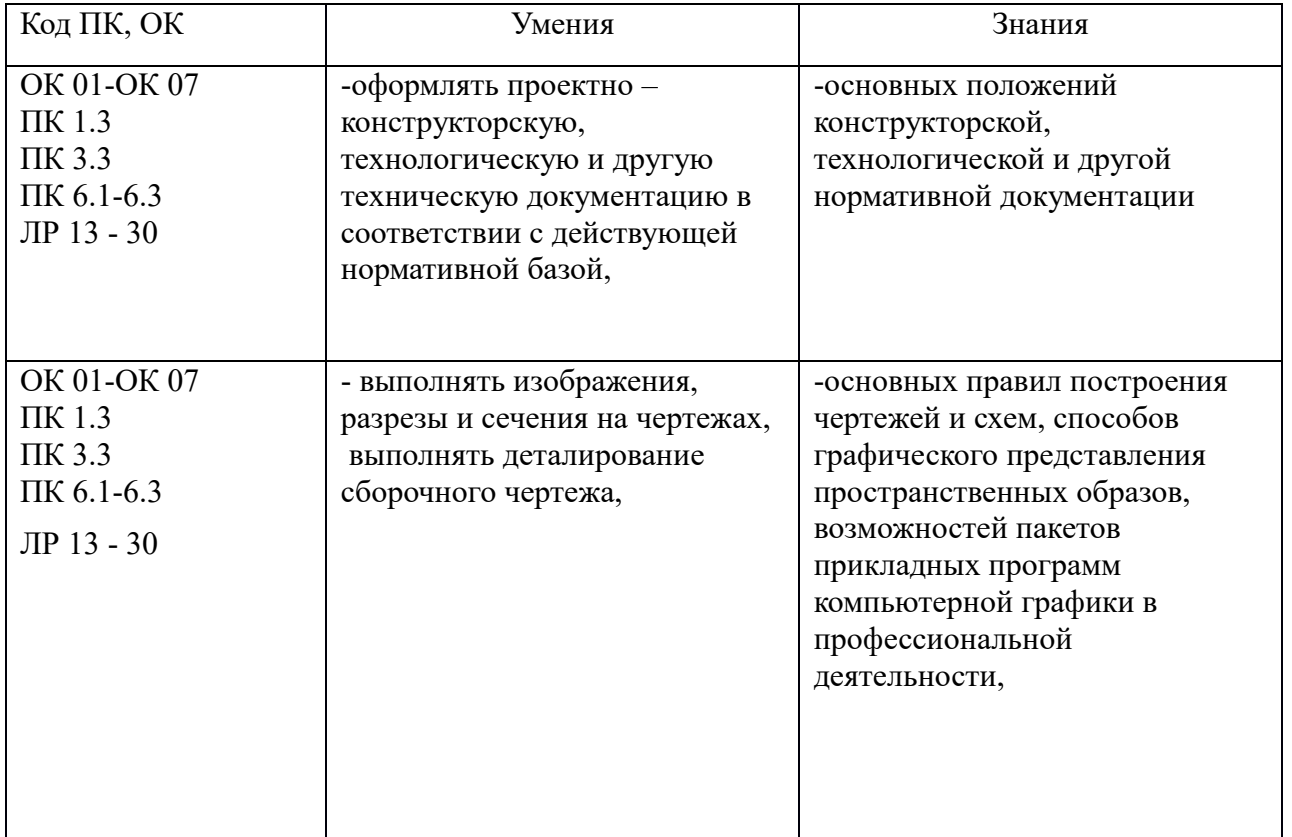

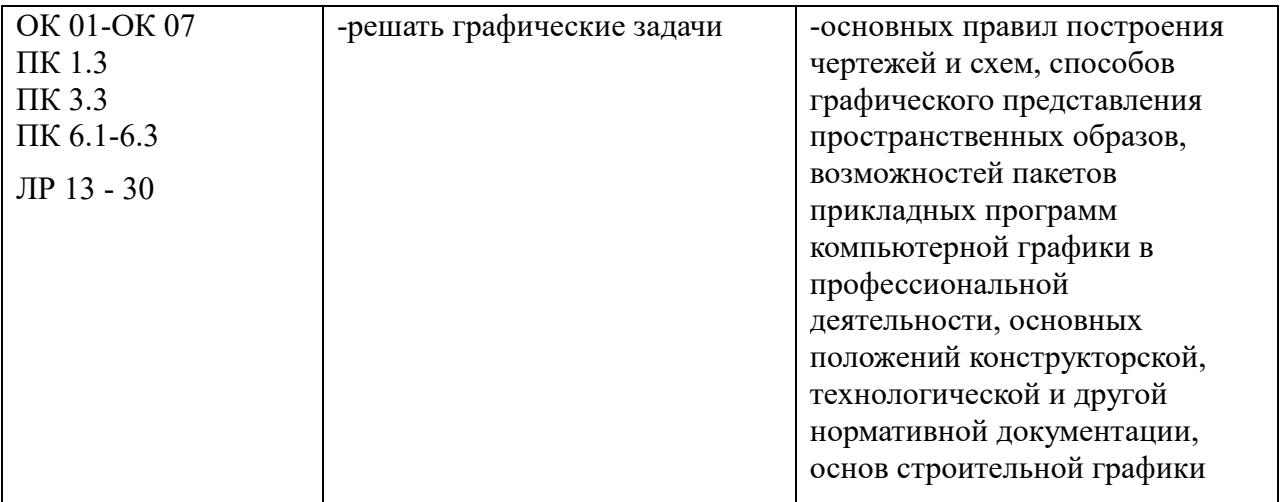

#### **-общие компетенции:**

ОК 01. Выбирать способы решения задач профессиональной деятельности, применительно к различным контекстам.

ОК 02. Осуществлять поиск, анализ и интерпретацию информации, необходимой для выполнения задач профессиональной деятельности.

ОК 03. Планировать и реализовывать собственное профессиональное и личностное развитие.

ОК 04. Работать в коллективе и команде, эффективно взаимодействовать с коллегами, руководством, клиентами.

ОК 05. Осуществлять устную и письменную коммуникацию на государственном языке с учетом особенностей социального и культурного контекста.

ОК 06. Проявлять гражданско-патриотическую позицию, демонстрировать осознанное поведение на основе традиционных общечеловеческих ценностей, применять стандарты антикоррупционного поведения.

ОК 07. Содействовать сохранению окружающей среды, ресурсосбережению, эффективно действовать в чрезвычайных ситуациях.

ОК 09. Использовать информационные технологии в профессиональной деятельности.

#### **-профессиональные компетенции,** соответствующие основным видам деятельности:

 *Техническое обслуживание и ремонт автомобильных двигателей:* ПК 1.3. Проводить ремонт различных типов двигателей в соответствии с технологической документацией.

 *Техническое обслуживание и ремонт шасси автомобилей:* ПК 3.3. Проводить ремонт трансмиссии, ходовой части и органов управления автомобилей в соответствии с технологической документацией.

*Организация процесса модернизации и модификации автотранспортных средств:*

ПК 6.1. Определять необходимость модернизации автотранспортного средства.

ПК 6.2. Планировать взаимозаменяемость узлов и агрегатов автотранспортного средства и повышение их эксплуатационных свойств.

ПК 6.3. Владеть методикой тюнинга автомобиля.

В рамках реализации программы воспитания ГАПОУ КО «Людиновский индустриальный техникум» на занятиях учебной дисциплины реализуются следующие личностные результаты (ЛР):

# **-личностные результаты (ЛР):**

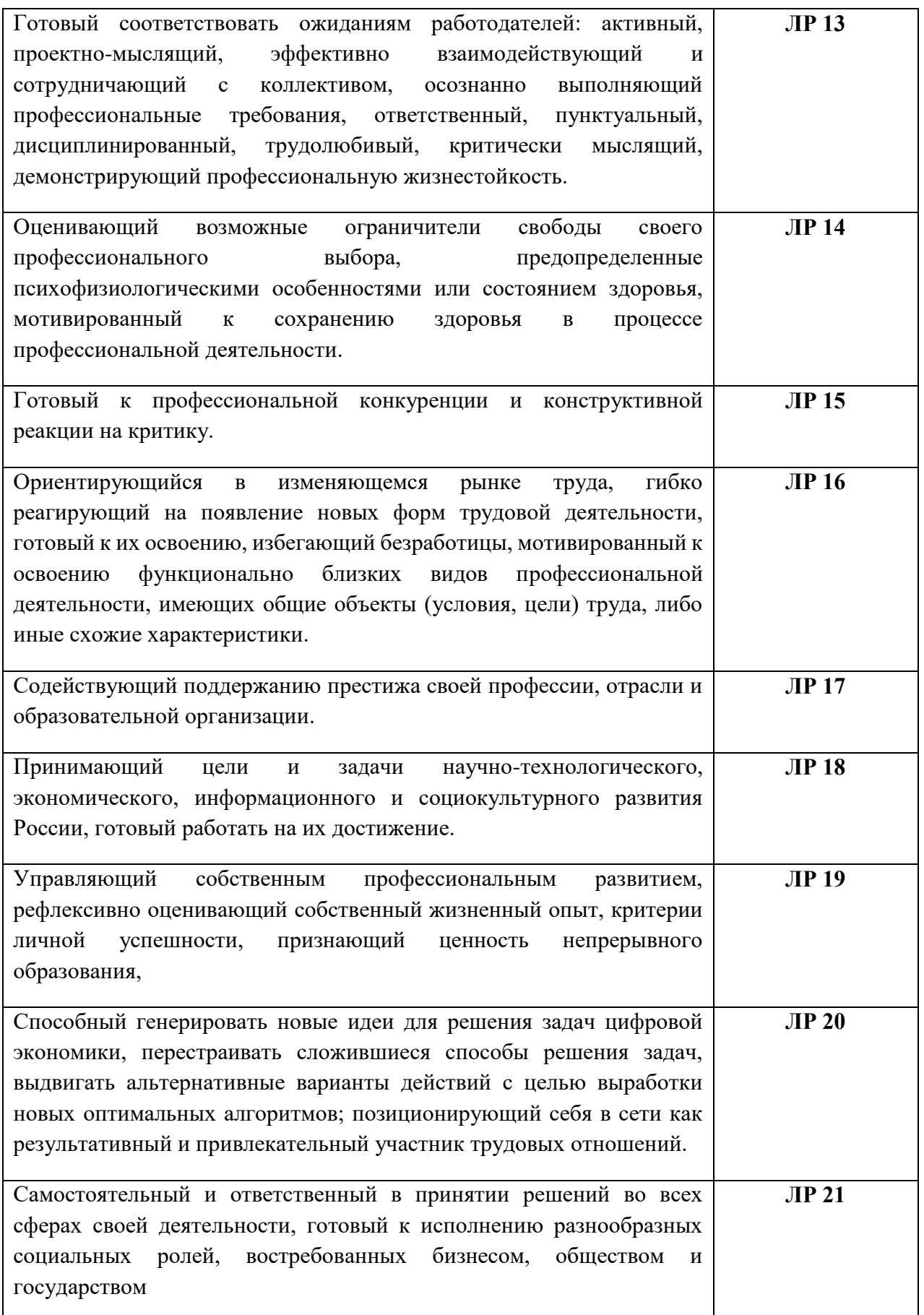

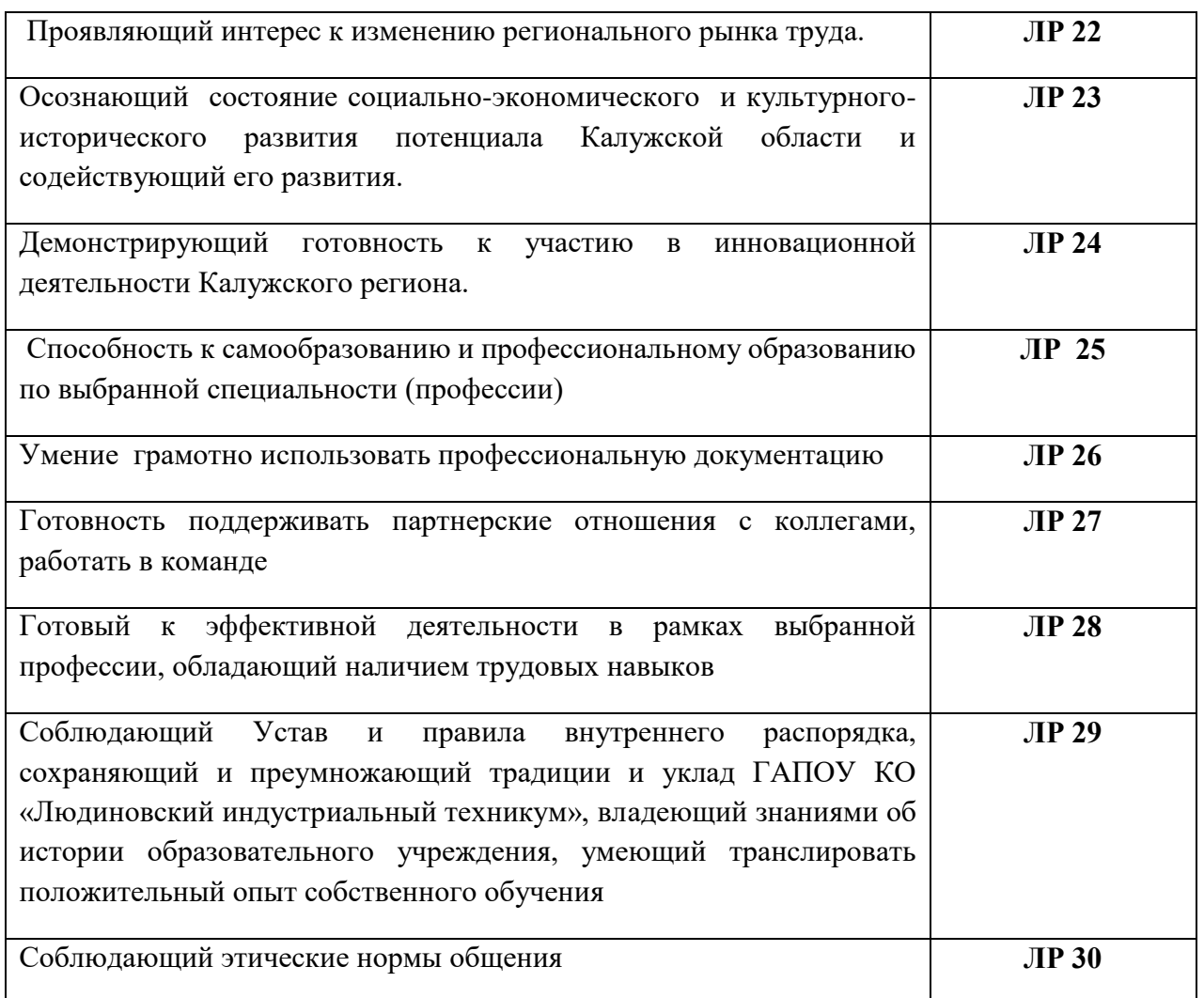

# **2. СТРУКТУРА И СОДЕРЖАНИЕ УЧЕБНОЙ ДИСЦИПЛИНЫ**

2.1. Объем учебной дисциплины и виды учебной работы

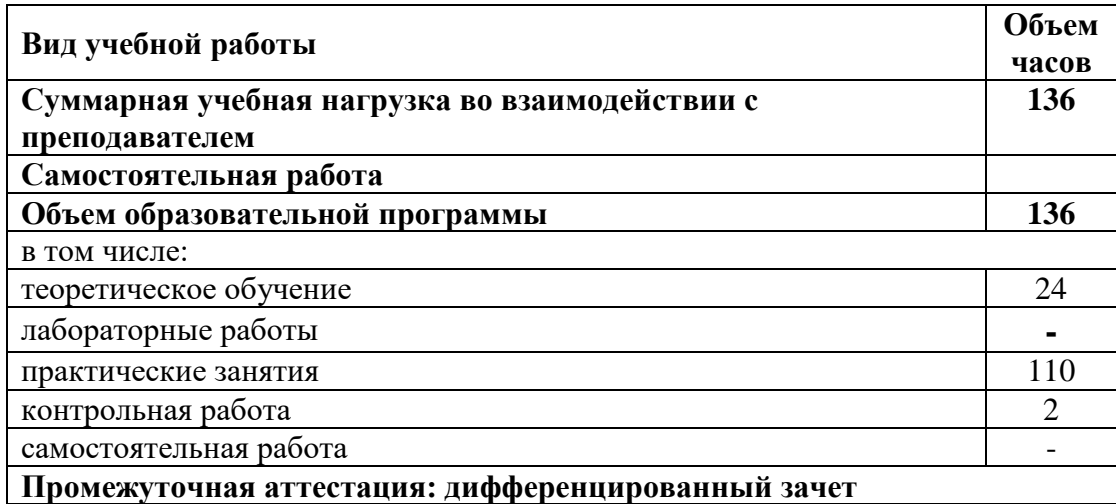

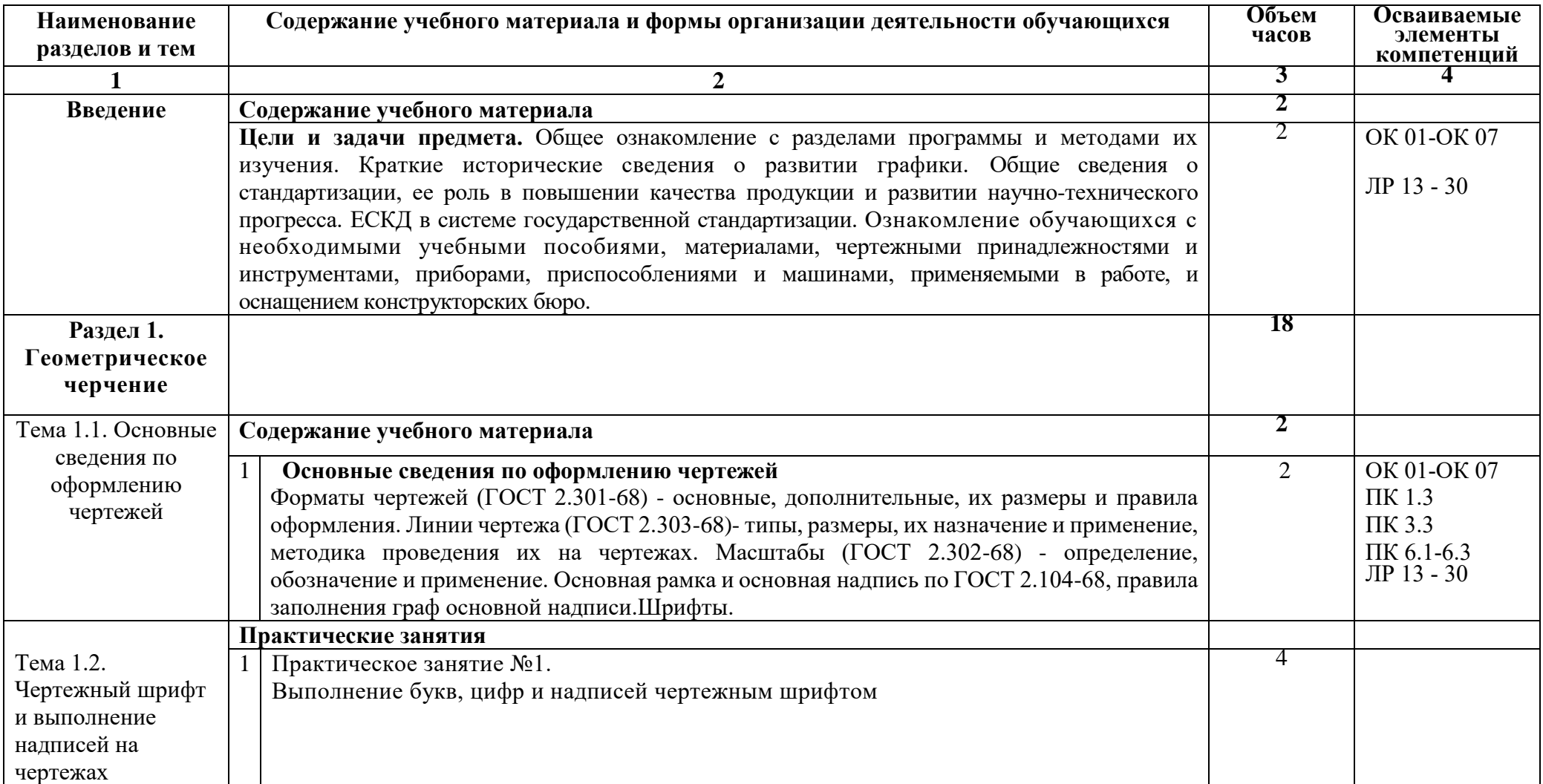

# **2.2. Тематический план и содержание учебной дисциплины ОП.01 Инженерная графика**

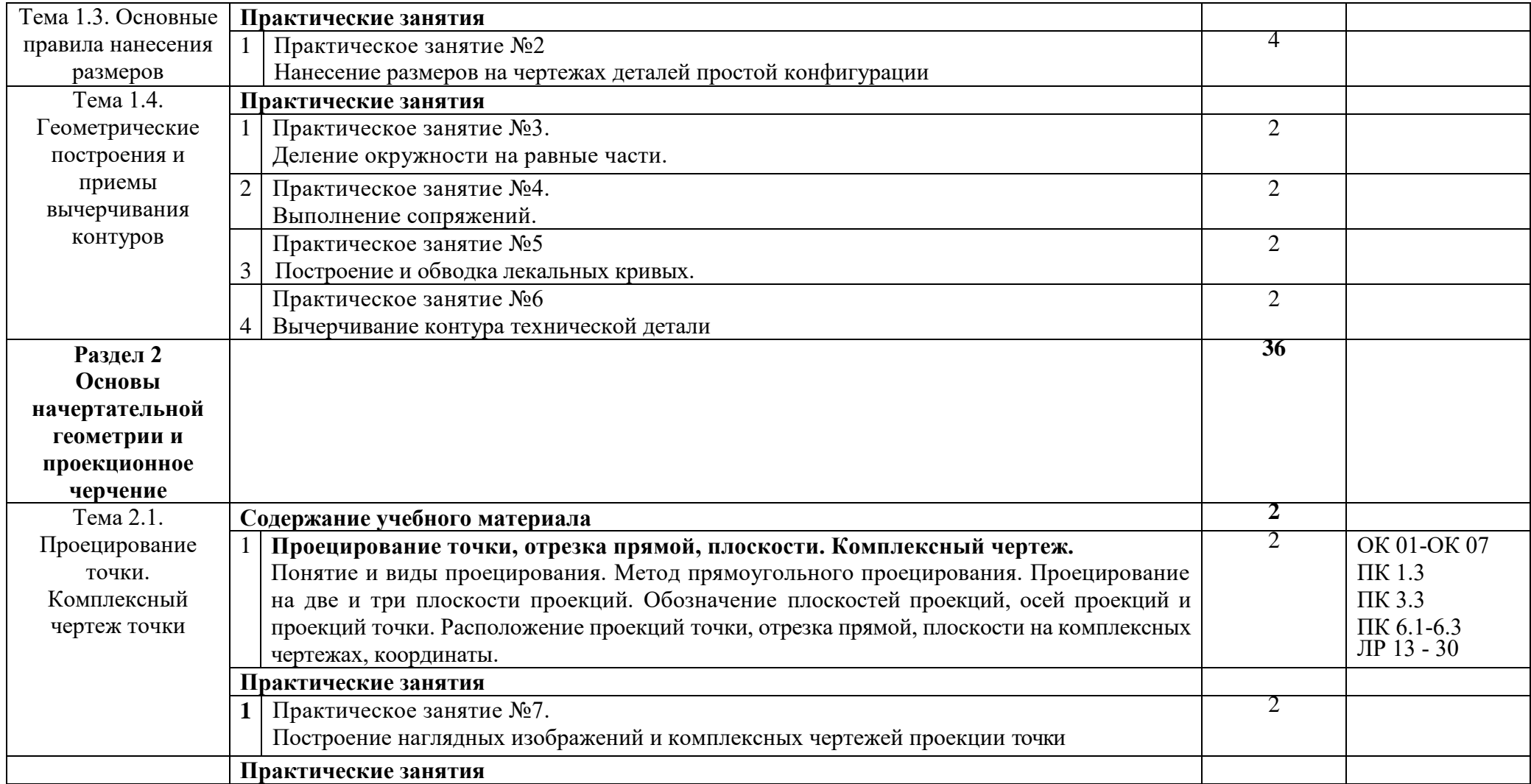

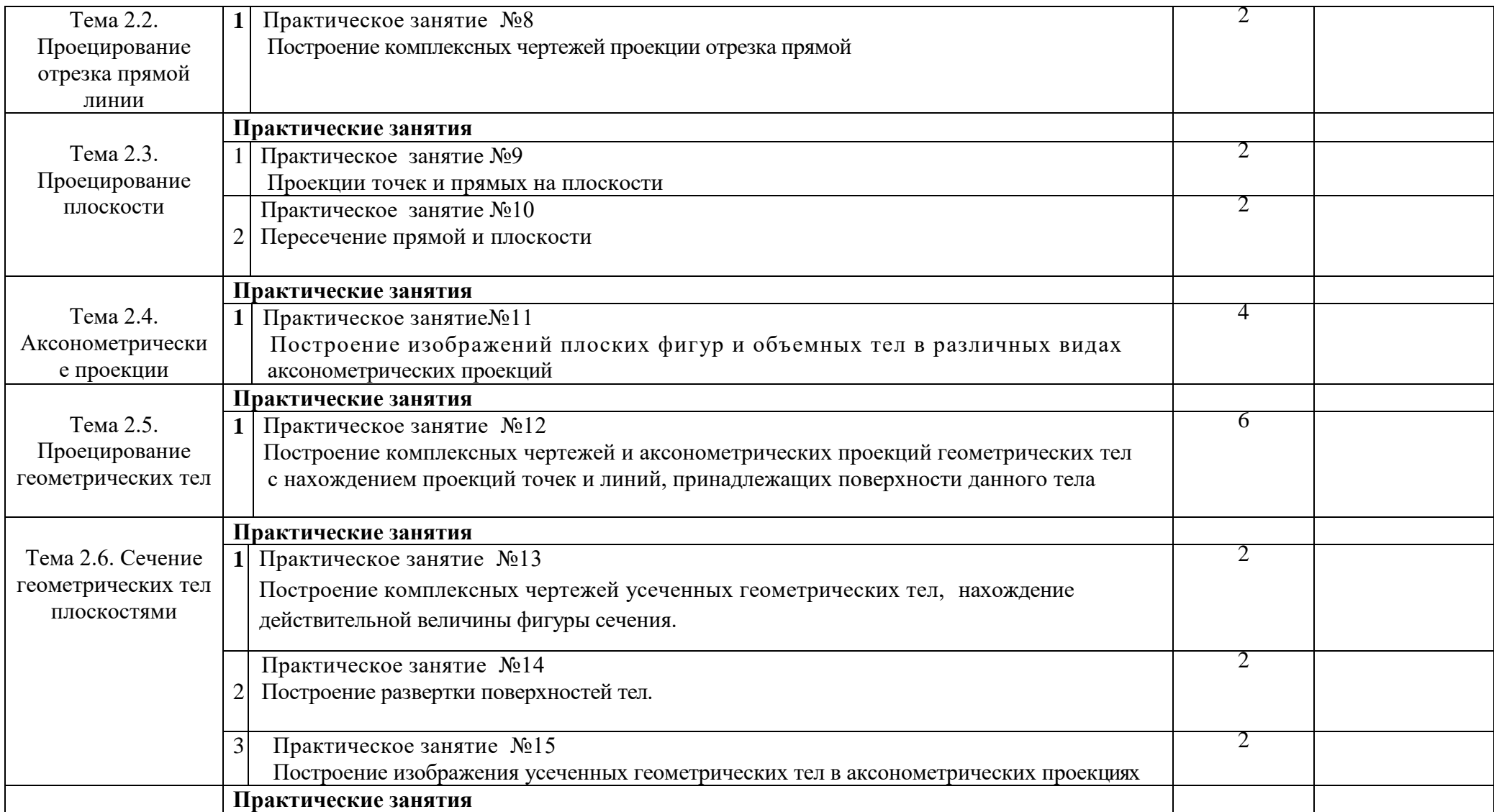

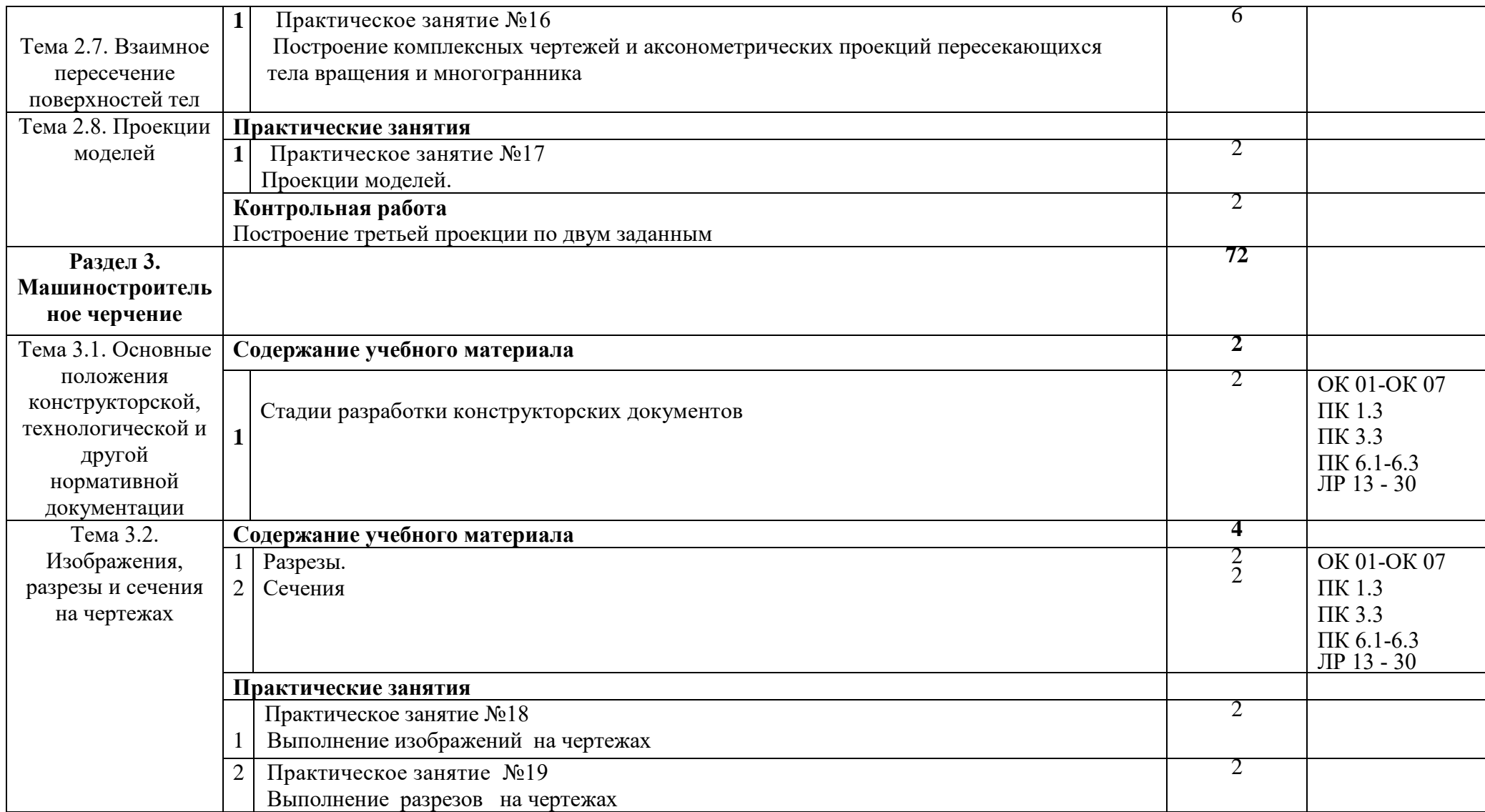

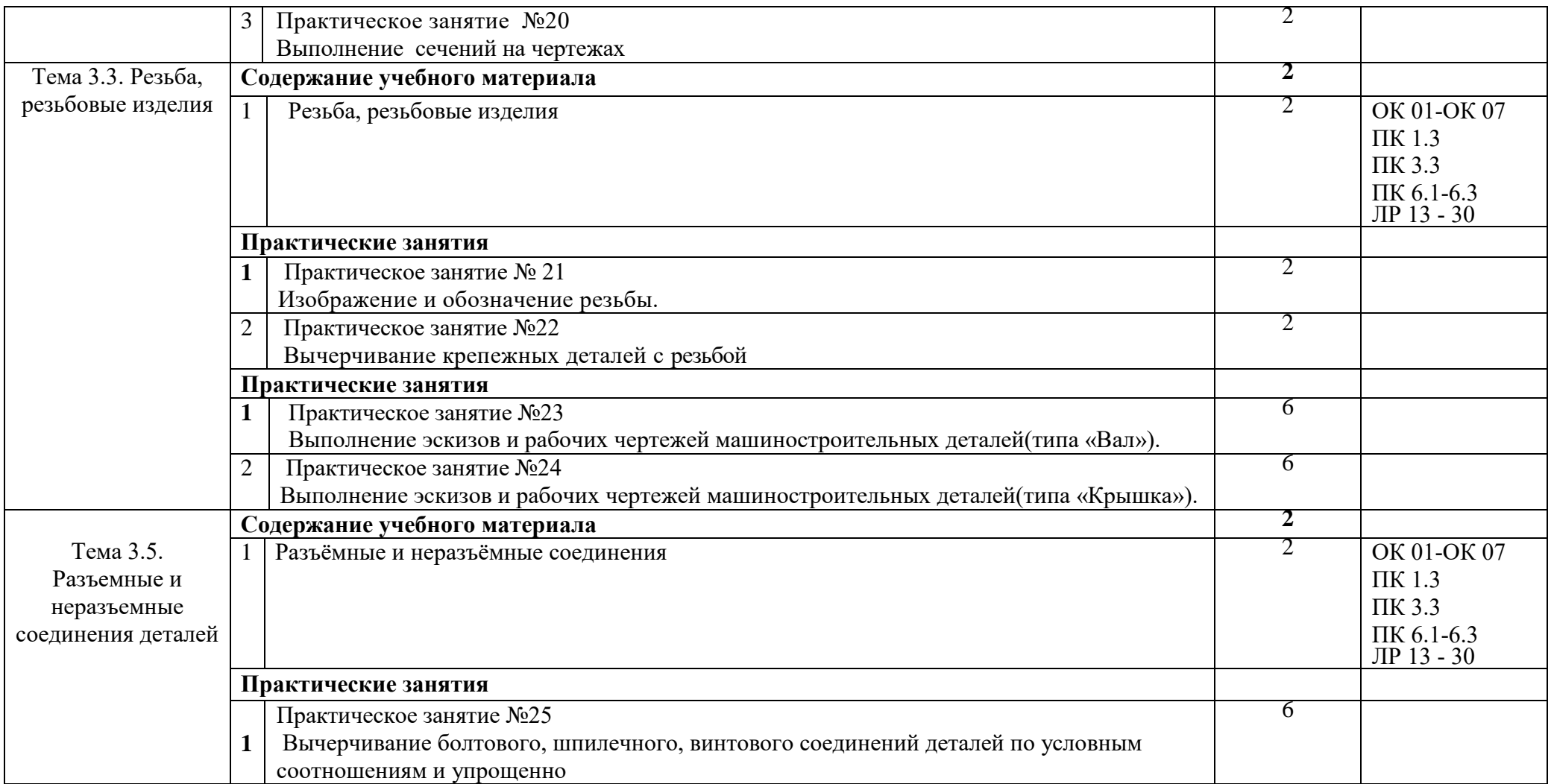

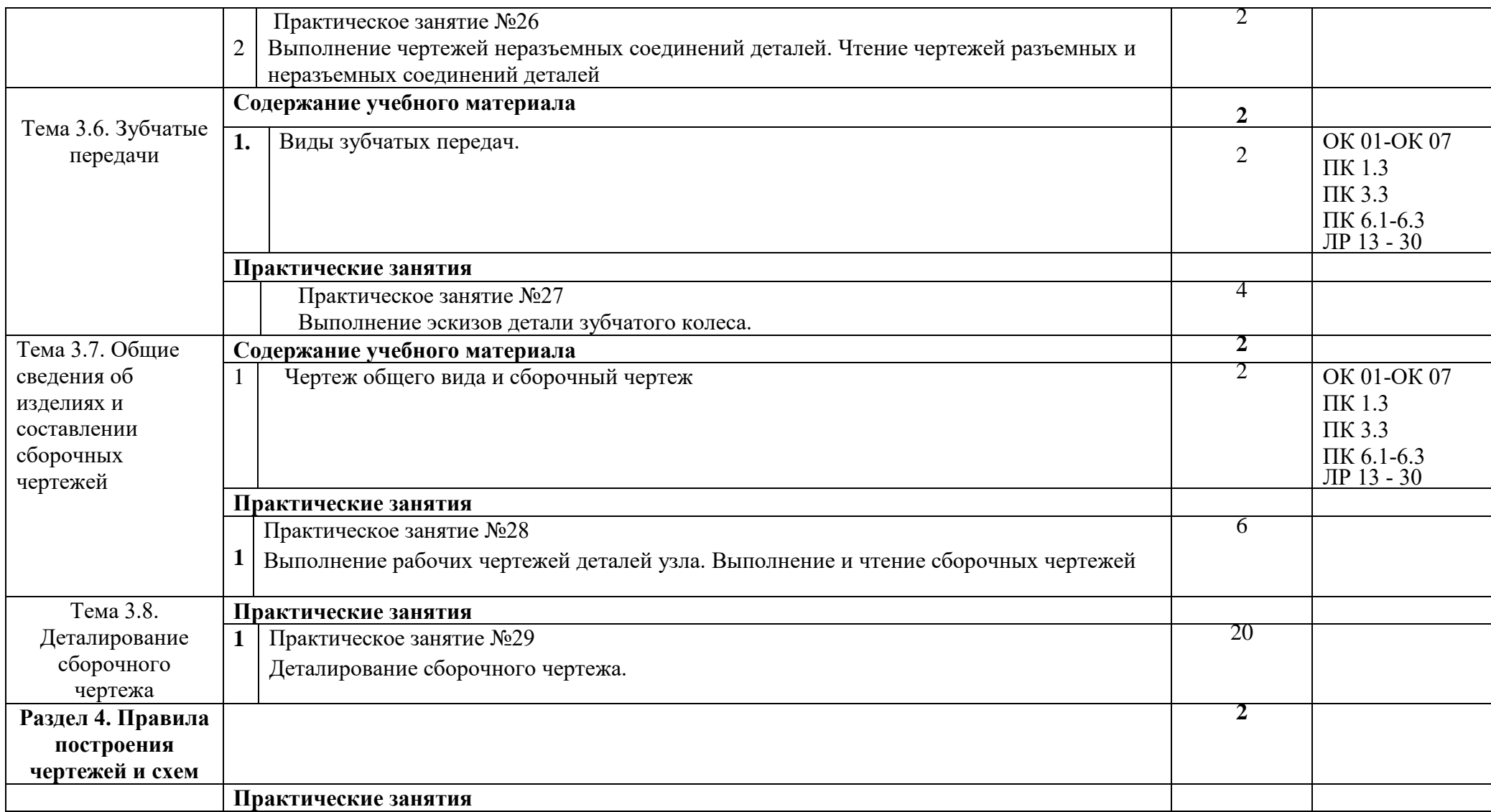

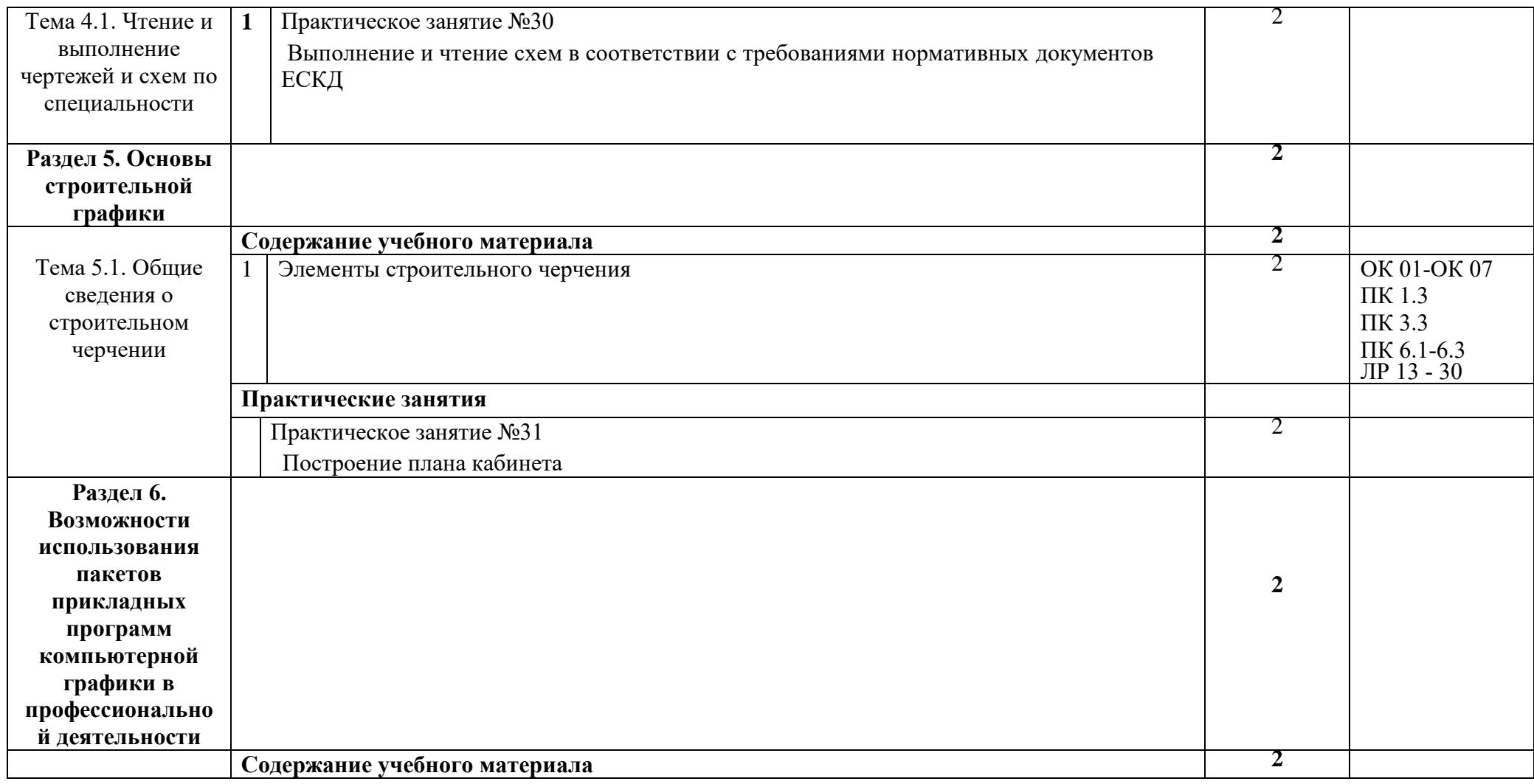

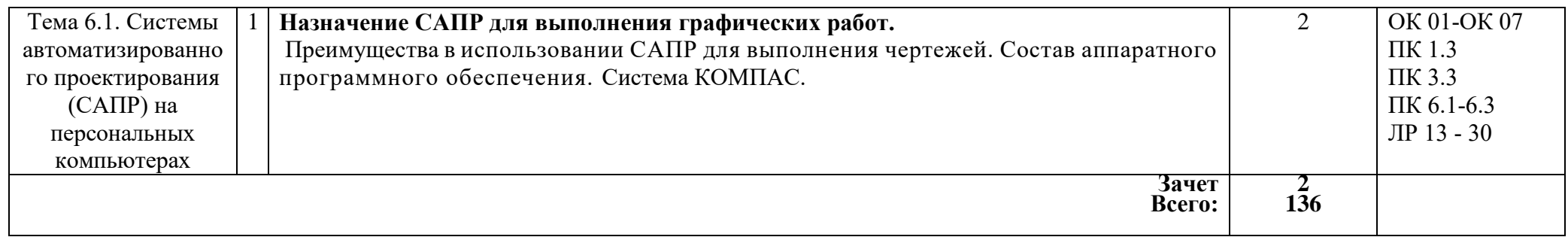

### *3. УСЛОВИЯ РЕАЛИЗАЦИИ ПРОГРАММЫ*

### *3.1. Материально-техническое обеспечение*

Реализация программы дисциплины требует наличие учебного кабинета «Инженерная графика». Оборудование учебного кабинета и рабочих мест кабинетов

1) Доска учебная.

- 2) Рабочие места по количеству обучающихся.
- 3) Рабочее место для преподавателя.
- 4) Наглядные пособия (детали, сборочные узлы плакаты, модели и др.).

5) Комплекты учебно-методической и нормативной документации.

Технические средства обучения:

- компьютер;

-графопостроитель (плоттер);

-проектор с экраном;

-интерактивная доска;

- программное обеспечение «Компас», «AutoCAD»

### *3.2. Информационное обеспечение обучения*

### **Основные источники (печатные издания):**

- 1. Бродский, А.М. Инженерная графика/ А.М. Бродский, Э.М. Фазлулин, В.А. Халгинов. – М.: Академия, 2015. – 400 с.
- 2. Инженерная графика учебник 320 с. 2017 Печатное издание. Электронная версия в ЭБ
- 3. Миронова Р.С.,Миронов Б.Г, Инженерная графика: Учебник для ССУЗов. М, 2010
- 4. Миронова Р.С., Миронов Б.Г. Сборник заданий по инженерной графике: Учебное пособие.-М, 2010

### **Дополнительные источники**

- 1. Боголюбов С.К. Сборник заданий по деталированию. М.: Высшая школа,2010
- 2. Левицкий В.Г. Машиностроительное черчение/ В.Г. Левицкий- М.: Высшая школа,  $2009. - 440$  c.
- 3. Миронов Б. Г., Миронова Р.Б. Черчение. М: Высшая школа, 2010 год.
- 5. Чекмарев А.А., Осипов В.К. Справочник по машиностроительному черчению/ А.А. Чекмарев, В.К. Осипов. - М.: Высшая школа, 2008. – 496 с.

### **Электронные издания:**

- 1. Информационно-коммуникационные технологии в образовании //Система федеральных образовательных порталов [Электронный ресурс].- Режим доступа:http: // wwwict.edu.ru
- 2. Начертательная геометрия и инженерная графика [Электронный ресурс]. Режим доступа: wwwING–GRAFIKA.RU
- 3. Начертательная геометрия и инженерная графика [Электронный ресурс]. Режим

доступа: [www.ngeom.ru](http://www.ngeom.ru/)

- 4. Электронный учебник по инженерной графике //Кафедра инженерной и компьютерной графики Санкт – Петербургского государственного университета ИТМО[Электронный ресурс]. – Режим доступа [:www.engineering](http://www.engineering/) – graphics.spb.ru
- 5. Инженерная графика Электронный учебно- методический комплекс Учебная программа; электронный учебник; контрольно-оценочные средства 2017 Интерактивные мультимедийные учебные материалы

### *4. КОНТРОЛЬ И ОЦЕНКА РЕЗУЛЬТАТОВ ОСВОЕНИЯ УЧЕБНОЙ ДИСЦИПЛИНЫ*

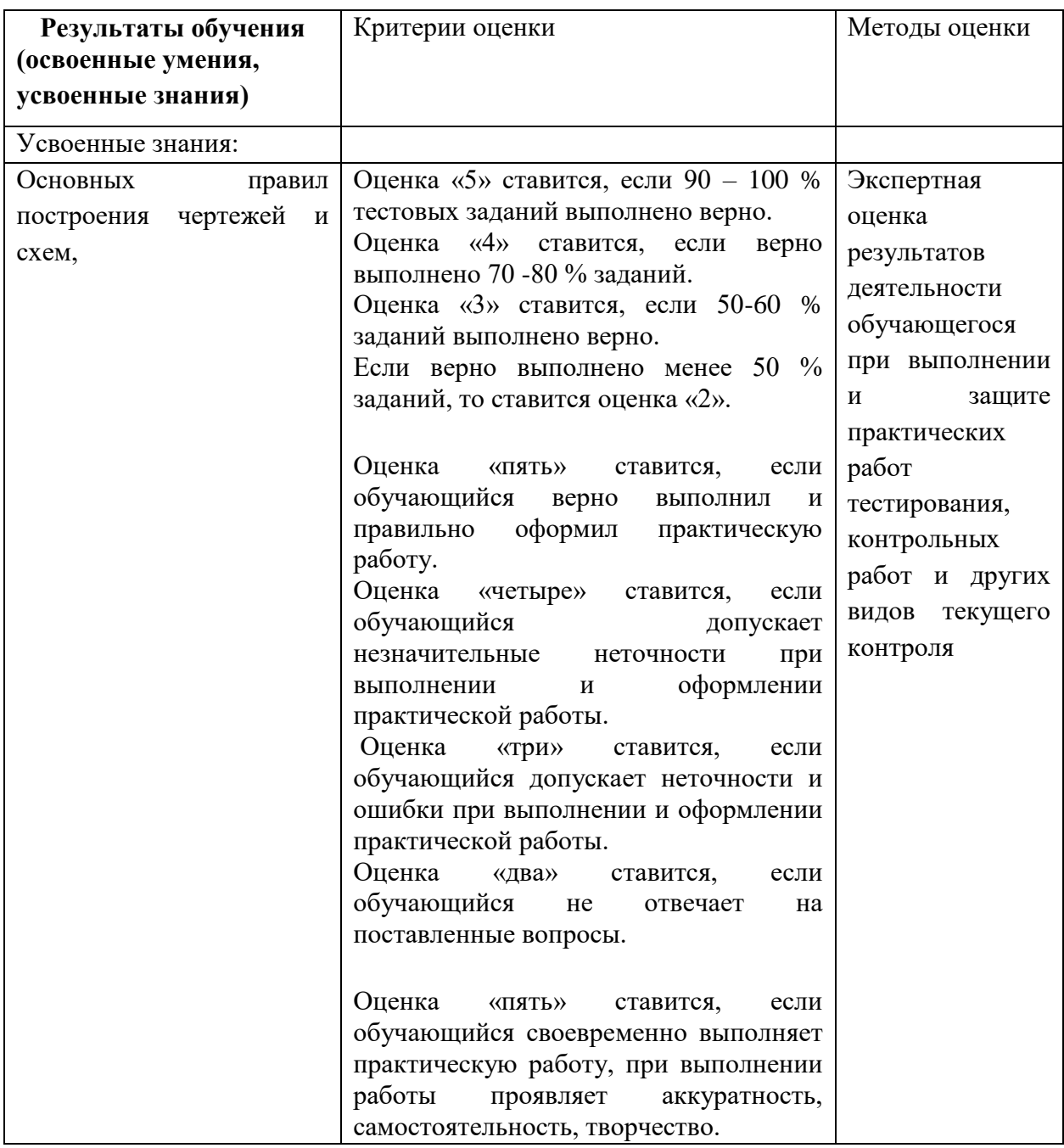

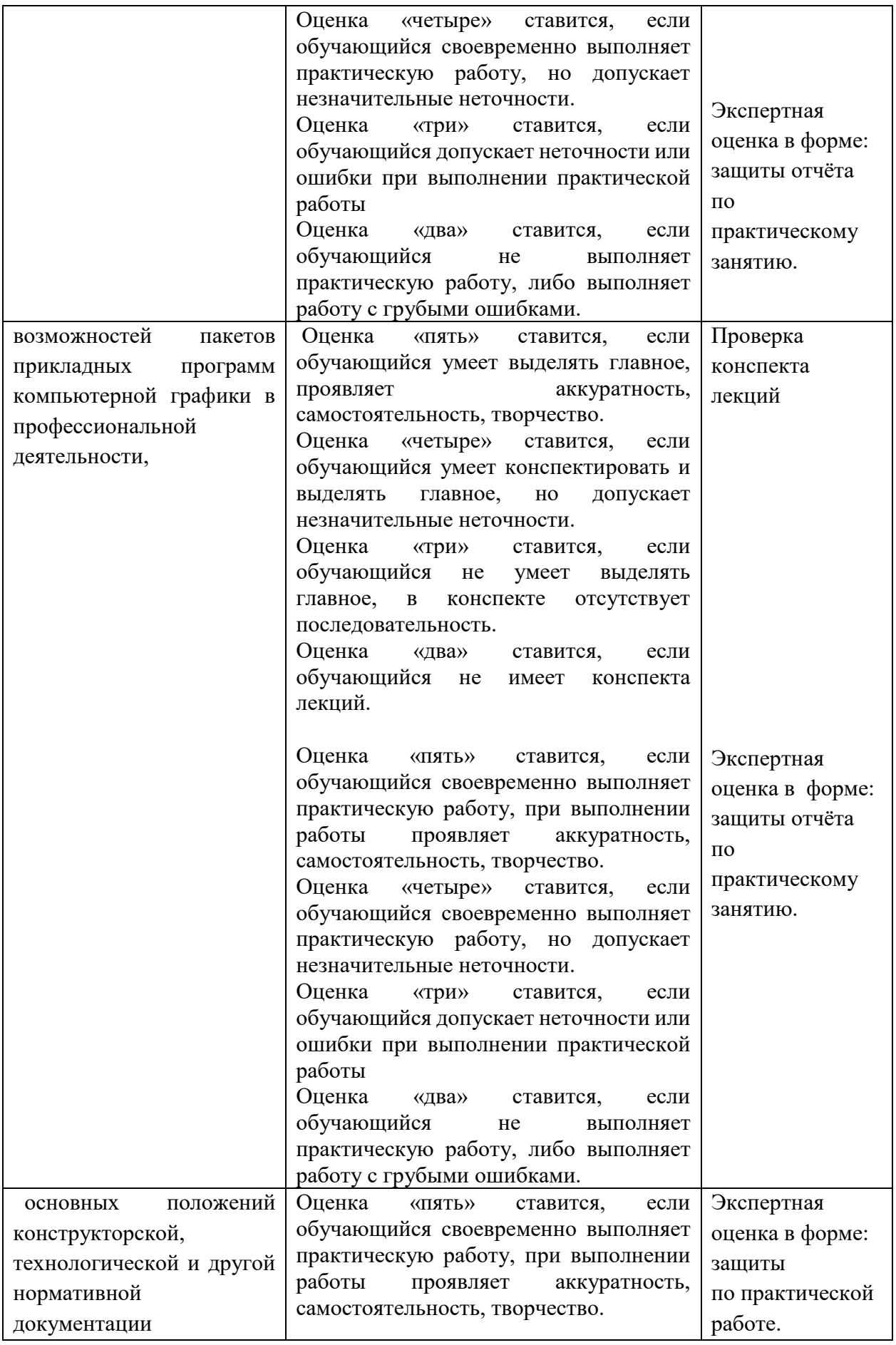

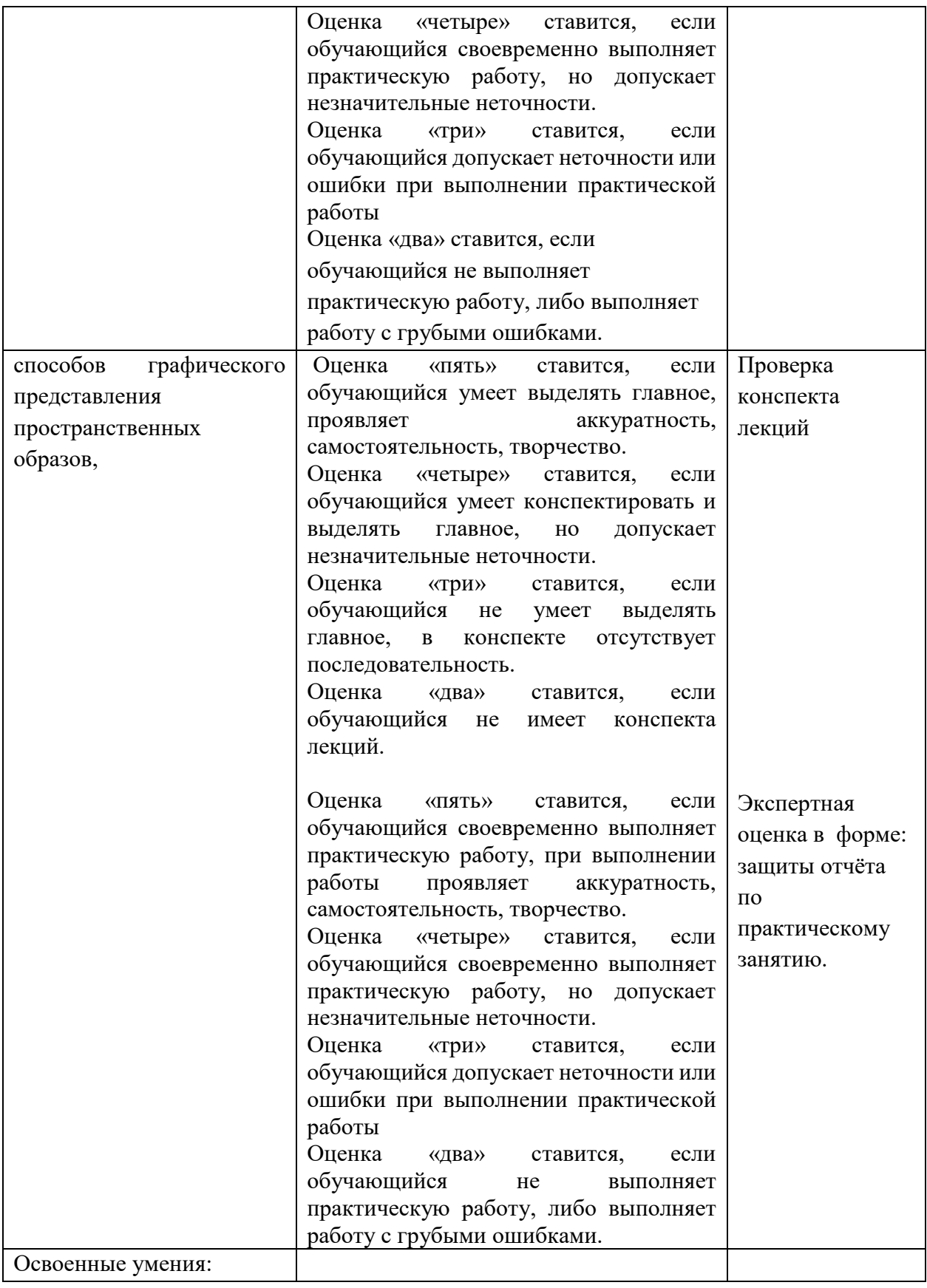

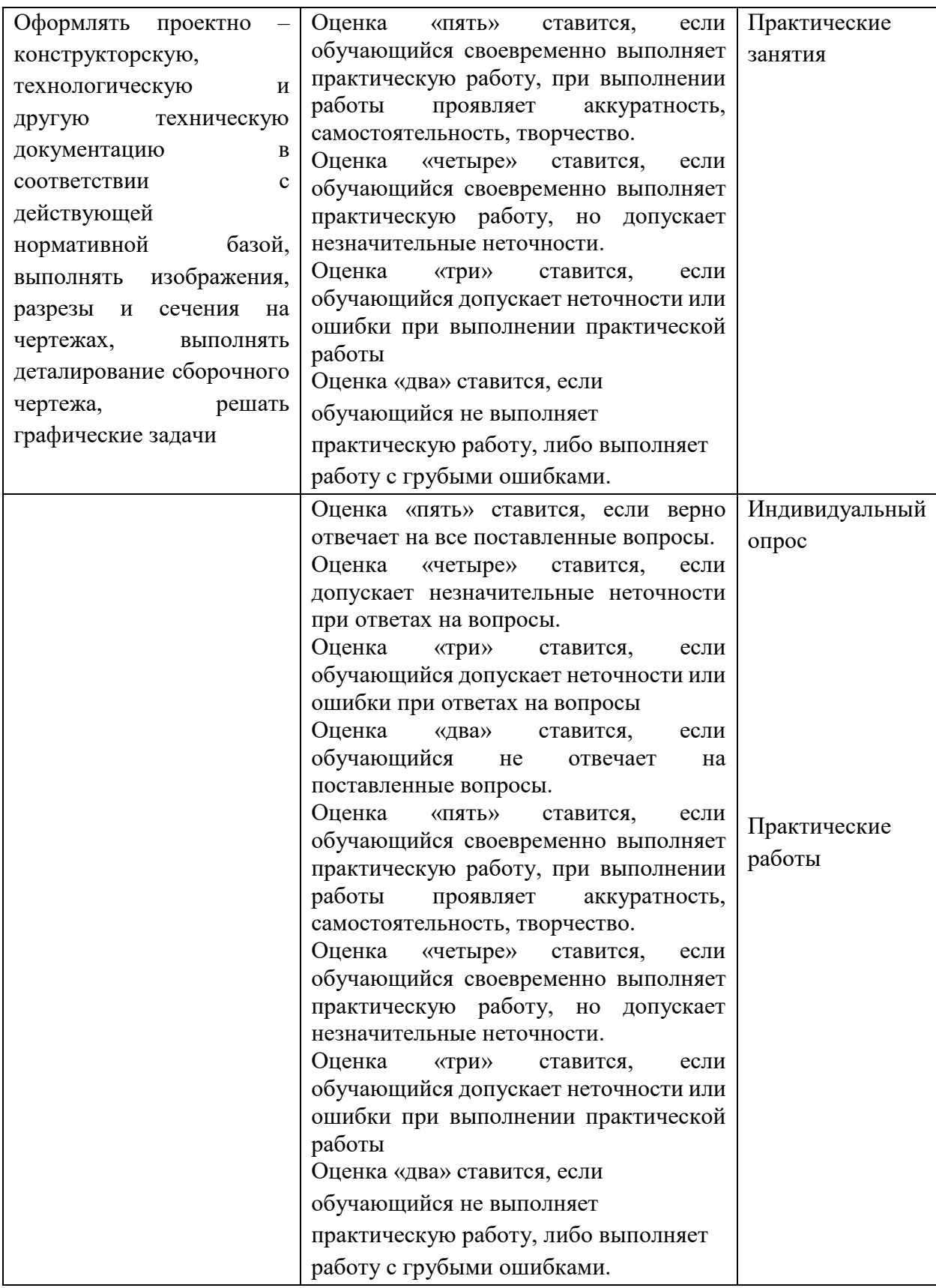